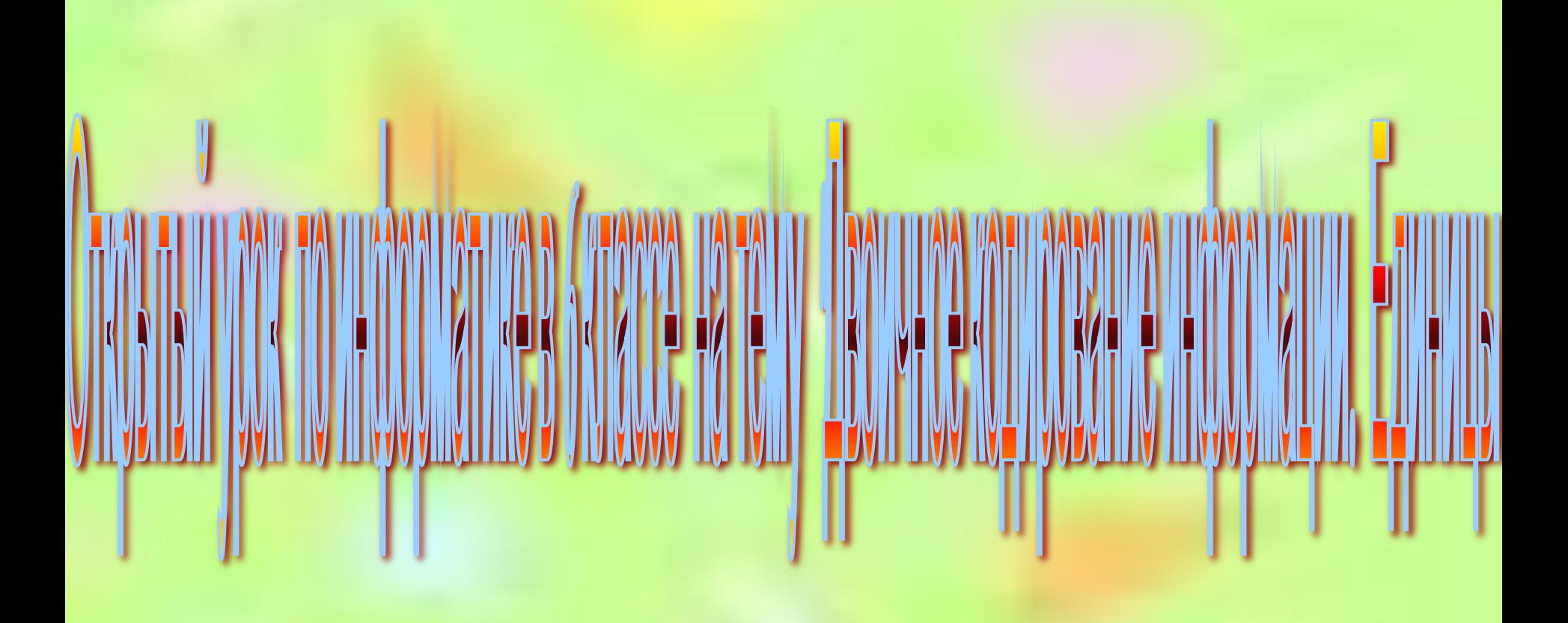

*Подготовила: учитель информатики МОУ «СОШ № 5» Барабанова Е.В.*

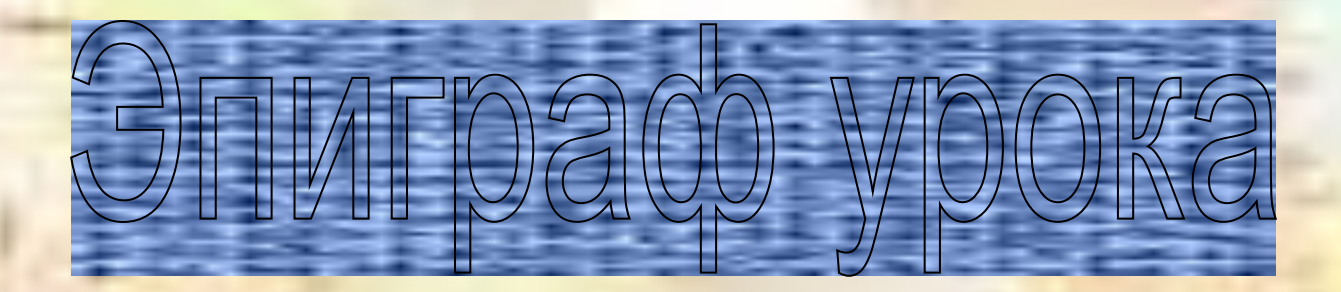

*«Задача, конечно, не очень простая Играя – учить, и учиться – играя. Но если с учебой связать развлеченье, То праздником станет любое ученье!»* **.** 

#### **Цели урока:**

 *закрепление навыков двоичного кодирования числовой, текстовой и графической информации,* 

 *совершенствование работы на компьютере с прикладными программами,*

- *умения применять полученные знания при решении задач,*
- *развитие познавательного интереса, логического мышления.*

### *Фронтальный опрос*

- *1. Какие виды информации по форме представления вы знаете?*
- *2. Почему компьютер является универсальной машиной для работы с информацией?*
- *3. Назовите программы, которые предназначены для обработки числовой, текстовой, графической информации.*
- *4. Какие данные называются цифровыми?*
- *5. Почему возникла потребность в цифровом представлении информации?*
- *6. Как получить двоичный код целого десятичного числа? (показать на интерактивной доске)*
- *7. Как осуществить двоичное кодирование текстовой информации?*
- *8. Какие таблицы кодировок вы знаете?*
- *9. Какие два способа кодирования графической информации вы знаете?*
- *10. Опишите эти способы.*

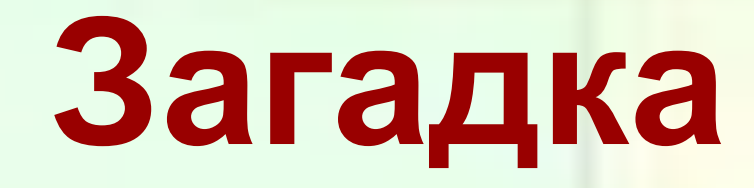

**Он рисует, он считает, проектирует заводы, Даже в космосе летает и дает прогноз погоды. Миллионы вычислений может сделать за минуту. Догадайтесь, что за гений? Ну, конечно же, КОМПЬЮТЕР**

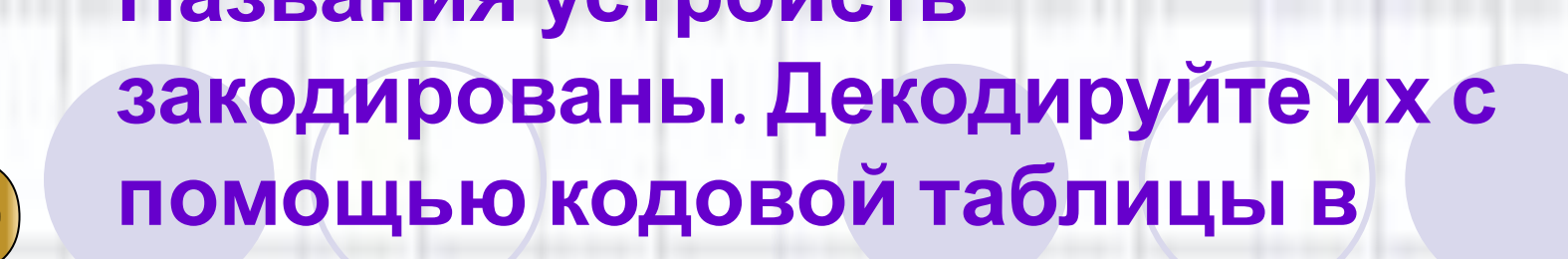

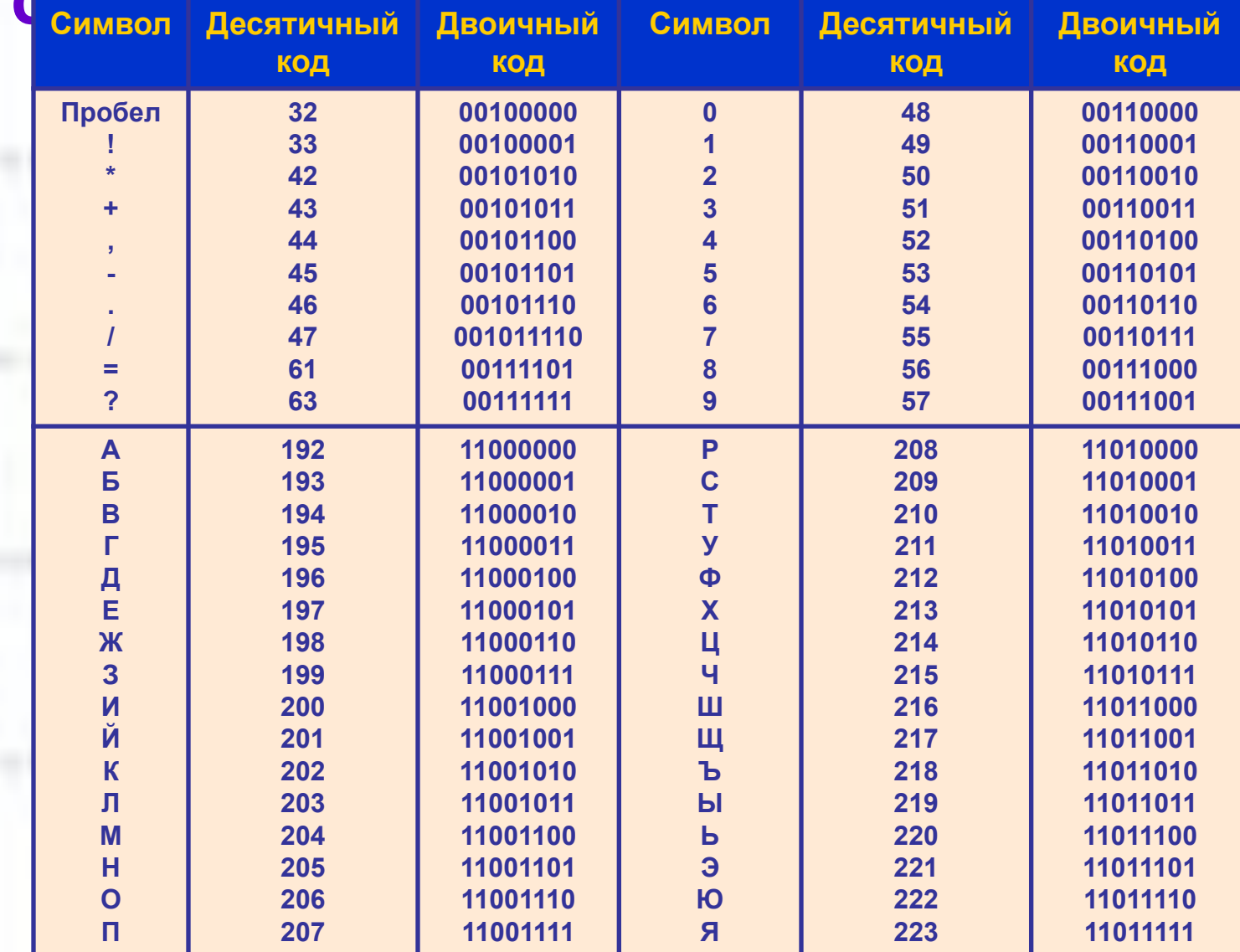

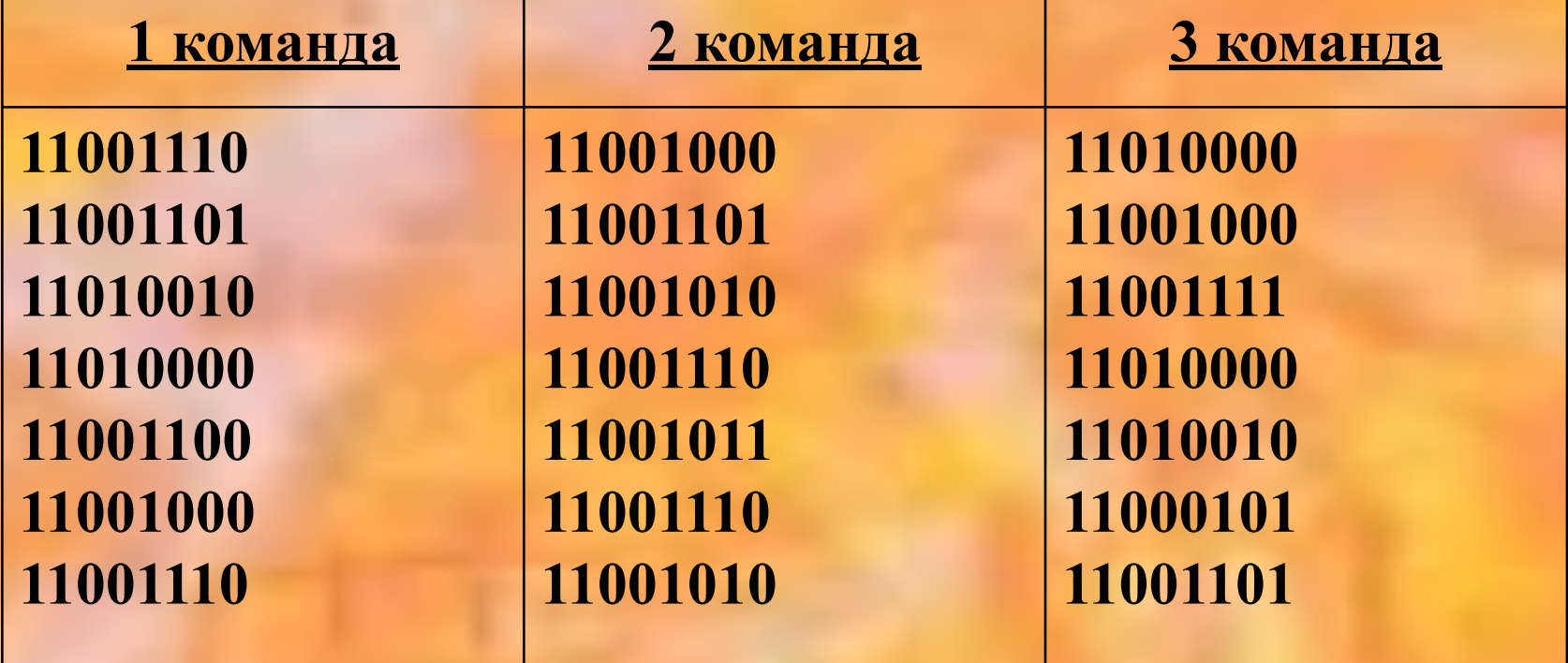

*Ответы:* **1 команда** - **МОНИТОР 2 команда - КОЛОНКИ 3 команда** - **ПРИНТЕР**

# Mortogybl!

#### **Следующее задание**

#### *Нарисуйте черно-белые изображения, которым будут соответствовать двоичные коды*

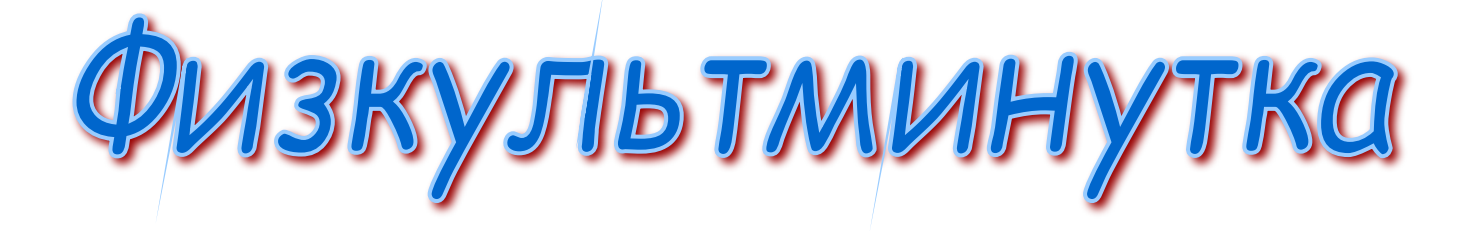

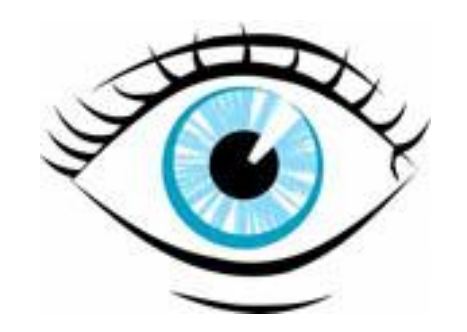

*Откройте программу Paint. Затем в меню Файл открыть файл «Рисунок1», «Рисунок2», «Рисунок3»* **(Мои документы / 6 класс / Задания к уроку)** *.*

*Закрасить рисунок, определив цвет по коду, приведенному в карточке с заданием № 3.*

С помощью программы Калькулятор **ГА в пределите номер каждой машины,** переведя двоичный код, данный в карточке № 4 в десятичное число

> <u>1 команда</u> 11111011 2 команда 11010101 З команда 11000011

> > Ответы: 1 команда - 251 <u> 2 команда</u> - 213 <u> 3 команда</u> - 195

## **Единицы измерения информации**

*1. бит 2. байт 3. Килобайт 4. Гигабайт 5. Мегабайт*

# Рефлексия

#### **1.Понравился урок?**

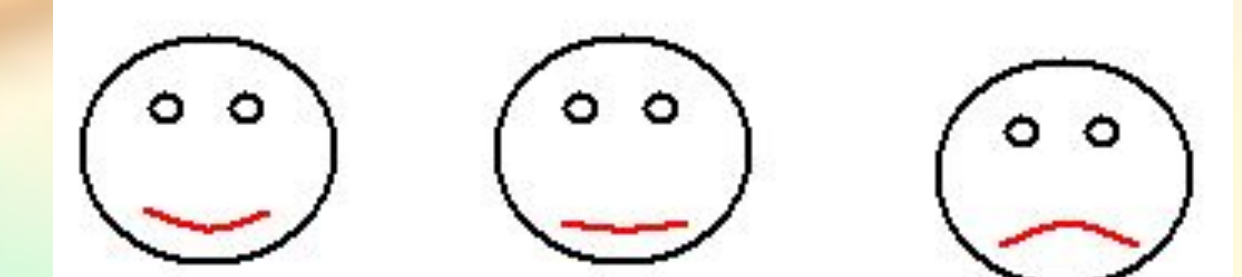

**2. Поставь оценку** *себе* **за работу по 5 бальной системе**

# СПАСИБО ЗА ВНИМАНИЕ!